# MIRACLE LINUX V4.0 再延長プロダクトサポート SLA(サービスレベルアグリーメント)

文書番号:ML-CS-0556

説明するものである。 本書は、サイバートラスト株式会社(以下、当社)がMIRACLE LINUX V4.0 再延長プロダクト・サポートサービスの内容について

## 1. サービスの提供条件

MIRACLE LINUX V4.0 再延長プロダクト・サポートの提供条件については、[表1]に記す。

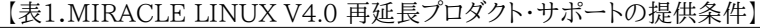

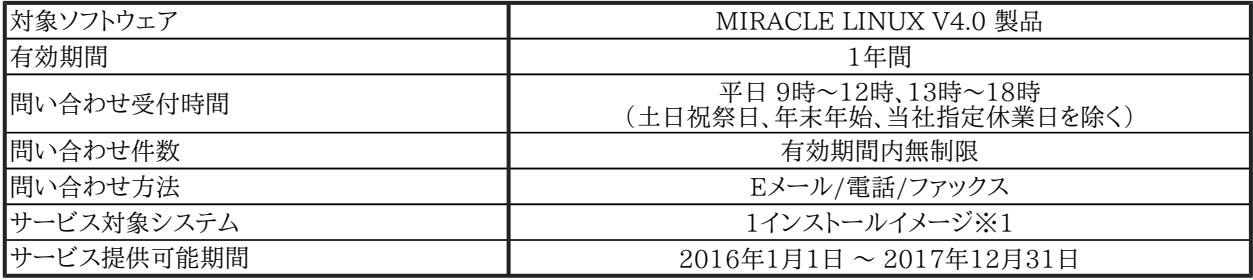

【注意事項】

※2 サーバ用途に販売されている機種かつ、MIRACLE LINUX V4.0 の動作環境に準じた機種をサポート対象と とする。

MIRACLE LINUX V4.0 動作環境

<https://www.miraclelinux.com/online-service/download/docs-products-service/ml40environments>

## 2. サービス内容

MIRACLE LINUX V4.0 再延長プロダクト・サポートでは、[表2]に示すサービス内容を提供する。

|        |                        | MIRACLE LINUX V4.0<br>再延長プロダクト・サポート |
|--------|------------------------|-------------------------------------|
| 製品サポート | 技術サポートサービスの提供※1        |                                     |
| 製品保守   | mlupdaterを使用したアップデート※2 |                                     |
|        | 影響が大きい不具合の修正※3         |                                     |
|        | 影響が小さい不具合の修正           | $\times$                            |
| 製品強化   | 新規ハードウェアの対応            | $\times$                            |
|        | 新機能の追加                 | $\times$                            |
| その他    | バージョンアップ製品の無償提供※4      |                                     |

【表2.MIRACLE LINUX V4.0 再延長プロダクト・サポートのサービス内容】

【注意事項】

- ※1 詳細は[表3]を参照すること。
- ※2 2012/12/31までにリリースされたアップデートパッケージへのアップデートが可能である。
- ※3 回避不能な障害や問題が生じるような重大なセキュリティ問題に対する修正パッケージを当社が提供可能と 判断した場合に限る。
- ※4 「MIRACLE LINUX 再更新版パッケージ申込書」により申し込みがあった場合に提供する。 契約1件につき、各バージョン1個までの提供に限る。

<sup>※1</sup> 1台の物理サーバ上にある1つのOSインストールイメージをサポートする。

MIRACLE LINUX 更新版パッケージ申込書 <https://www.miraclelinux.com/online-service/download/documents/recontractform>

バージョンアップした製品のサービス内容については、該当のバージョンアップ製品のSLAを参照すること。 SLA 一覧

<https://www.miraclelinux.com/online-service/sla>

## 3. 技術サポートサービスの提供範囲

MIRACLE LINUX V4.0 再延長プロダクト・サポートでは、[3.1技術サポートサービスの定義]に示す技術サポートサービスを[表3] に示す範囲内で、[表4]に示すSeverityおよびTATに基づき提供する。

### 3.1. 技術サポートレベルの定義

技術サポートレベルを以下の9段階で定義する。

1.導入方法案内

CD-ROMのインストーラ、RPMコマンドを利用してソフトウェアのインストール、アップデートを行う方法を案内する。

2.ソフトウェア機能案内

該当ソフトウェアの機能を案内する。

3.操作設定案内

各ソフトウェアパッケージに収録されたmanと製品マニュアルに記載されている操作、設定に関して案内する。

4.障害解析

発生した障害に対してソフトウェアの動作確認、ログの調査を行い、調査結果を報告する。

5.Dump解析

kernelダンプ、coreダンプの調査を行い、調査結果を報告する。

6.ソースコード解析

ソフトウェアのソース解析を通じて、仕様、障害の調査を行い調査結果を報告する。

7.修正提供

当社の裁量にてソフトウェアの修正版を提供することがある。

8.パフォーマンス分析

ソフトウェアの性能、高負荷時の挙動に関して調査を行い、調査結果を報告する。

9.システム構築支援

お客様のシステムに特化した設計・構築・運用・移行・分析に関するソフトウェアの使用方法、設定を案内する。

- 【注意事項】
	- 1.~4.の定義には、ソースコードの解析は含まない。
	- 技術サポートサービスの対象となるパッケージは、当社がコンパイルを行い作成したパッケージに限る。
	- - 技術サポートサービスには、以下のサービスは含まない。
		- -プログラム開発に関連した質問
		- -教育用マニュアル記載相当事項の継続的な質問
		- -オンサイトサービス
		- -パフォーマンス問題に関する質問
		- -システム設計に関連する質問

## 3.2. 技術サポートの定義

すること。 MIRACLE LINUX V4.0 再延長プロダクト・サポートで提供するそれぞれの技術サポートの範囲については、【表3】を参照

#### :◎の項目 大分類 中分類 1 2 3 4 5 6 7 8 9 インストール | (※1) |◎|◎|◎|◎ |◎ 通常インストール ◎ ◎ ◎ ◎ パーティション分割 │ │◎ │◎ │◎ │◎ ファイルシステム選択 |◎|◎|◎|◎ パッケージ選択 |◎|◎|◎|◎ キックスタートインストール ◎ ◎ ◎ ◎ ネットワークインストール ◎ ◎ ◎ ◎ 運用・保守 ベースシステム |Linuxカーネル | ◎ | ◎ | ◎ | ◎ | ◎ カーネルパラメータ設定 ◎ ◎ ◎ ◎ ◎ ◎ ◎ 基本コマンド操作 ◎ ◎ ◎ ◎ システム起動・停止 |ブートローダー |◎|◎|◎|◎ シャットダウン、リブート ◎ ◎ ◎ ◎ 画面設定 |X Window設定 |◎|◎|◎|◎ ボリューム管理 |◎ |◎ |◎ |◎ |◎  $\circ$   $\circ$   $\circ$   $\circ$ ◎ ◎ ◎ ◎ ◎ ◎ ◎ ◎ ◎ ◎ ◎ ◎ ネットワーク設定 |基本設定(IPアドレス、ルーティンク、 | <sub>◎</sub>| <sub>◎</sub>| ⊚| ⊚| ⊚ ボンディング設定 ◎ ◎ ◎ ◎ ◎ ◎ ◎ ◎ ユーザ管理 |ユーザ、グループの作成、削除 |◎|◎|◎|◎ パスワード管理 |◎|◎|◎|◎  $\circ \circ \circ \circ$ 言語設定 言語の変更 ◎ ◎ ◎ ◎ 日本語入力の設定 ◎ ◎ ◎ ◎ ◎ ◎ ◎ ◎ ◎ ◎ ◎ ◎ バックアップ  $\text{tar, cpio, dump/restore, afio}$  |  $\text{0}$ |  $\text{0}$ |  $\text{0}$ |  $\text{0}$ システムログ |syslog設定 |◎|◎|◎|◎  $\therefore$ ジョブスケジューラ cron,at  $|\circ| \circ |\circ| \circ$ 時刻管理 時刻設定 ◎ ◎ ◎ ◎ ◎ ◎ ◎ ◎ セキュリティ SELinux ◎ ◎ 障害対策 |diskdump, netdump設定 |◎|◎|◎|◎ 管理ツール |GUI管理ツール、CUI管理ツール |◎|◎|◎|◎ サーバサービス|Webサーバ |Apache, PHP |◎|◎|◎|◎ PostgreSQL, MySQL ◎ ◎ ◎ ◎ ディレクトリサーバ |◎ |◎ |◎ |◎ dhcp  $\bigcirc$   $\bigcirc$   $\bigcirc$   $\bigcirc$   $\bigcirc$   $\bigcirc$ bind ◎ ◎ ◎ ◎ MIRACLE LINUX V4.0 再延長プロダクト・サポート ハードウェア選定  $(x \times 1)$ Linuxカーネル ファイルシステム管理 Software RAID設定 LVM設定 RAWデバイス quota設定 基本設定(IPアドレス、ルーティング、 DNS) ファイアウォール設定(iptables) nsswitch設定(LDAP、NIS) パッケージアップ<br>デート rpmの操作 NTP設定 DBサーバ DHCPサーバ DNSサーバ

メールサーバ Postfix, Sendmail, POP, IMAP ◎ ◎ ◎ ◎ キャッシュサーバ Squid Squid ③ ◎ ◎ ◎ ◎ ◎ ◎

#### 【表3.MIRACLE LINUX V4.0 再延長プロダクト・サポート 技術サポートサービスの範囲】

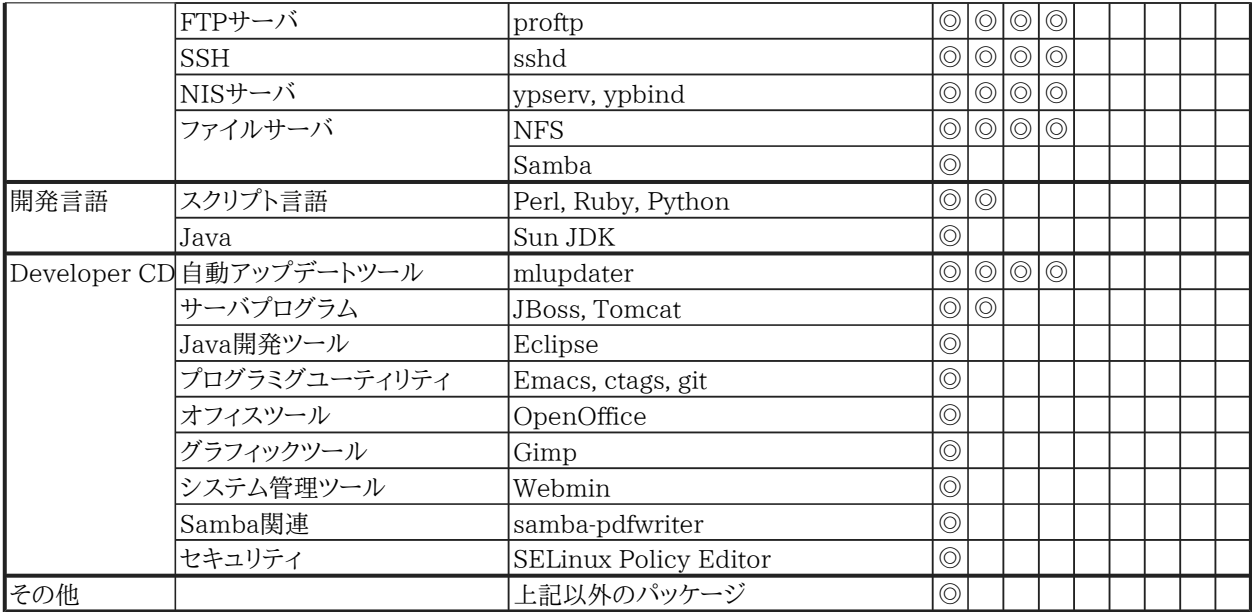

【注意事項】

※1 サーバ用途に販売されている機種かつ、MIRACLE LINUX V4.0 の動作環境に準じた機種をサポート対象と する。

MIRACLE LINUX V4.0 動作環境

<https://www.miraclelinux.com/online-service/download/docs-products-service/ml40environments>

#### 3.3. SeverityとTATの定義

Severity(重要度)レベルの定義と、それぞれのレベルに対応するTAT(最初のソリューション案を提供するまでの時間)について は、【表4】を参照すること。

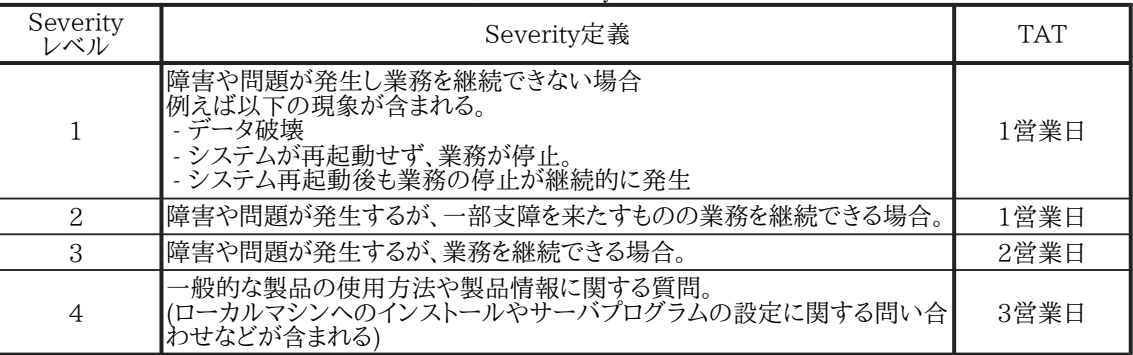

【表4.SeverityとTATの定義】

【注意事項】

 を保証するものではない。問題の難易度によって期間内にソリューション案を提供できない場合、問い合わせを受け 付けた旨のメールを送信することがある。 -TATはあくまでガイドラインであり、商業的に合理的な範囲で努力するもので、期間内に必ず障害が解決すること

本書の記載内容は予告無く変更することがある。 ※本書の情報は 2017年 10月現在のものである。

MIRACLE LINUX、ミラクル・リナックスの名称は、サイバートラスト株式会社の商標登録である。 「Linux」は、Linus Torvalds氏の米国及びその他の国における、登録商標または商標である。 その他の会社名およびロゴ、製品名などは該当する会社の登録商標または商標である。

─以上─

Copyright ©2015-2017 Cybertrust Japan Co., Ltd. All rights reserved.